## **EDA\_DeleteVectorUserVersion**

!!!Funkcia sa už nepoužíva. Odporúame použi funkciu [EDA\\_DeleteVectorUserVersionRec](https://doc.ipesoft.com/display/D2DOCV21SK/EDA_DeleteVectorUserVersionRec)!!!

Zmaže danú [užívateskú verziu](https://doc.ipesoft.com/display/D2DOCV21SK/Verziovanie+v+EDA) daného vektora.

## **Deklarácia**

```
%EDA_DeleteVectorUserVersion(
  INT/TEXT in _vector,
  INT/TEXT in _version,
  INT out _errorCode
);
```
## **Parametre**

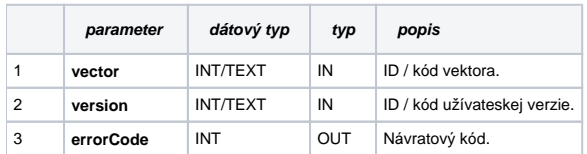

## **Súvisiace stránky:**

[Externé funkcie pre prácu s verziami](https://doc.ipesoft.com/pages/viewpage.action?pageId=42703147) [Chybové kódy](https://doc.ipesoft.com/pages/viewpage.action?pageId=42702726) [EDA konštanty](https://doc.ipesoft.com/pages/viewpage.action?pageId=42702782) [Tvorba externých funkcií](https://doc.ipesoft.com/pages/viewpage.action?pageId=42702753)